## $\pmb{\times}$

Vom Medienarchiv abmelden kann man sich über das Nutzermenü in der rechten oberen Ecke des Kopfbereich der Website.

## **Hilfsartikel zum Thema**

- [Funktionen & Widgets](https://wiki.zhdk.ch/medienarchiv/doku.php?id=features)
- [< Zurück ins FAQ](https://wiki.zhdk.ch/medienarchiv/doku.php?id=faq)

From: <https://wiki.zhdk.ch/medienarchiv/>- **Support Medienarchiv**

Permanent link: **<https://wiki.zhdk.ch/medienarchiv/doku.php?id=faq:logout>**

Last update: **22.01.2013 13:26**

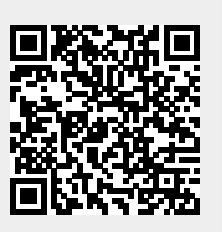